## Fiche 2.1.1. – Un exemple d'entreprise.

## LE GROUPE CARREFOUR

Site : <http://www.carrefour.com/>

Historique :

L'entreprise Carrefour a été créée en …........... par les familles ….................... et ….................... . Son premier supermarché a été ouvert en 1960 à …................. . Le concept de …........................ a été inventé par Carrefour en 1963. Compte tenu de sa croissance rapide, Carrefour est introduit à la …................. en 1970. En …........, Carrefour ouvre un hypermarché en ….................... . L'entreprise Carrefour devient alors une …................................ dans le sens où elle produit dans plusieurs pays. La même année, le groupe crée une filiale, …............... qui recouvre un autre créneau : le commerce de proximité. En 1979, Carrefour développe Ed, une entreprise de …........................ . Au milieu des années 1980, la marque diversifie ses activités en offrant des services ….......................... . En 1991, le groupe ….................. les enseignes Euromarché et Montlaur. La même année, il continue sa diversification en lançant …......................... . Dans les années 90, l'…........................... de l'entreprise s'accélère : implantation en Italie, en Turquie, Mexique, Malaisie, Chine... Le groupe accélère son développement en .............. continent qui devient un marché très porteur. En 1999, Carrefour et …................ se rapprochent pour devenir le ….................. groupe

mondial de grande distribution. En 2000, Carrefour lance le commerce …................. pour s'adapter aux évolutions technologiques.

1. Remplissez le texte précédent.

- 2. Définissez les termes suivants :
- hypermarché,
- firme multinationale,
- la Bourse,
- diversification,
- discount alimentaire,
- OPA OPE,

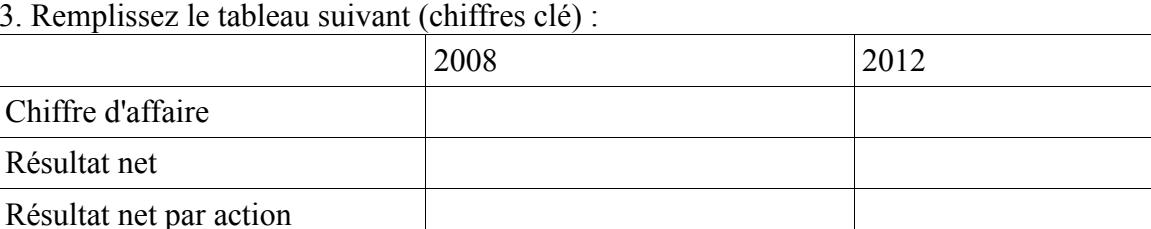

3. Remplissez le tableau suivant (chiffres clé) :

4. Définissez les termes de chiffre d'affaire, résultat net et action.

5. Calculez le taux de variation entre 2008 et 2012 du chiffre d'affaire. Faîtes une phrase pour présenter le résultat. Faîtes le même calcul pour le résultat net.